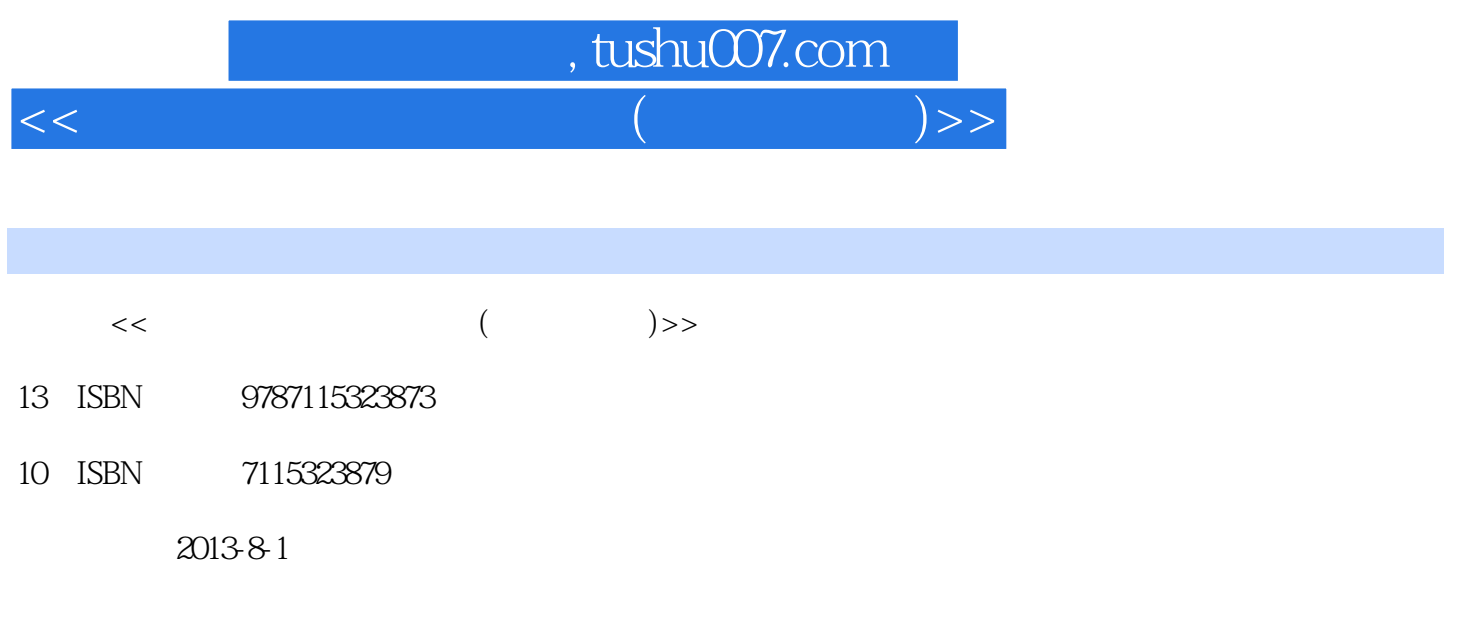

PDF

## 更多资源请访问:http://www.tushu007.com

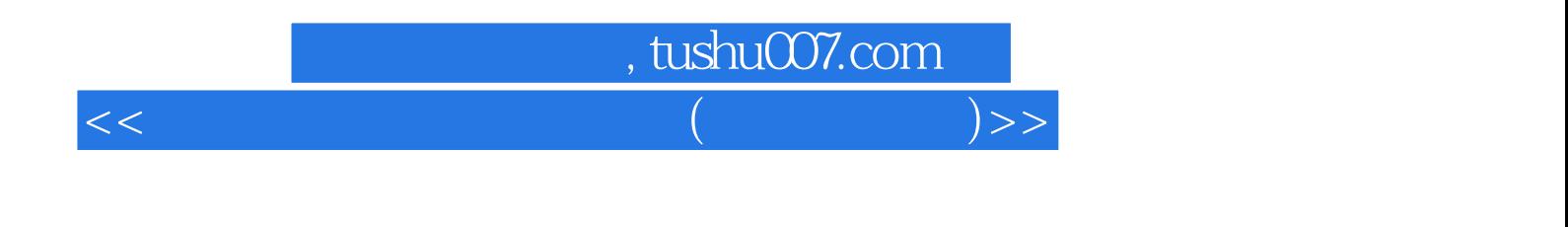

## $($   $)$  "  $+$  "

 $($ 

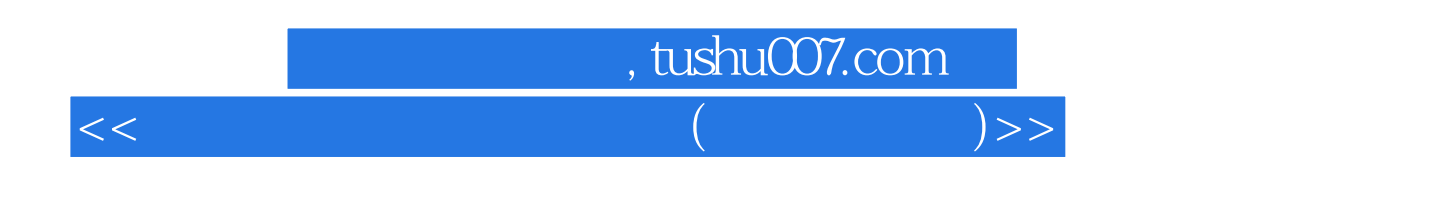

"。

张秀玲,在职会计师,具有丰富的会计实战经验,著有"会计培训系列丛书"、"纳税节税DIY丛书

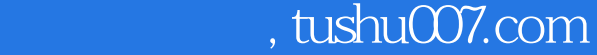

 $<<$  and  $($  and  $)$   $>>$ 

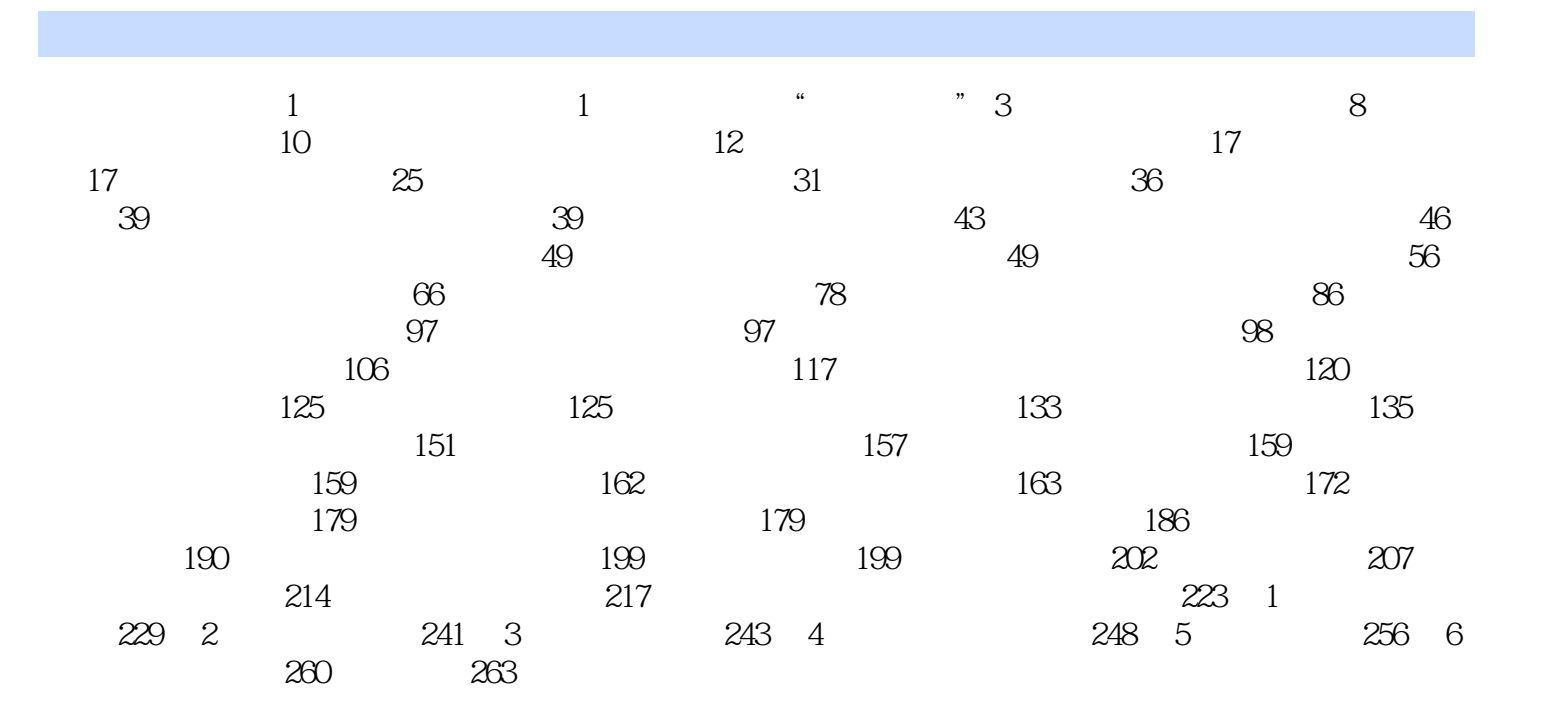

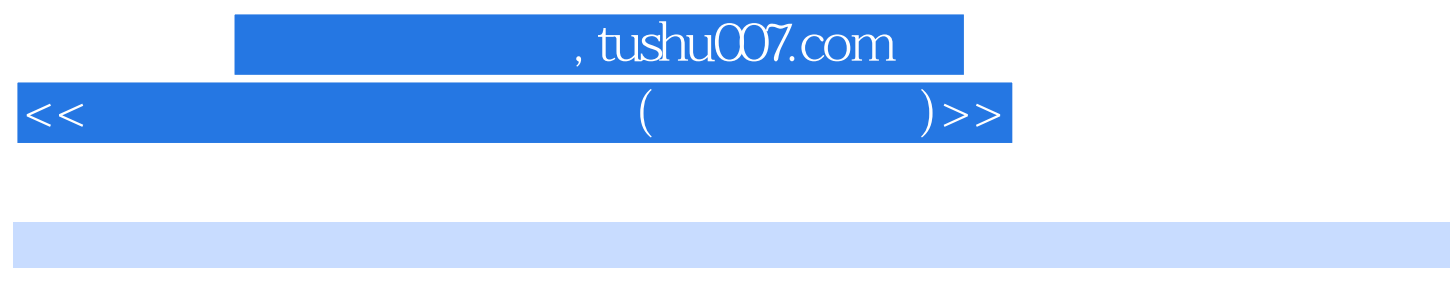

 $\frac{a}{m}$ , and  $\frac{a}{m}$  and  $\frac{a}{m}$  and  $\frac{a}{m}$  and  $\frac{a}{m}$ 

 $\frac{1}{\sqrt{N}}$  $\alpha$  is the contract of the contract of the contract of the contract of the contract of the contract of the contract of the contract of the contract of the contract of the contract of the contract of the contract of the c

 $\alpha$ 1.

 为了对固定资产计提的折旧费进行核算,会计上需设置"累计折旧"账户。  $\kappa$   $\kappa$ 

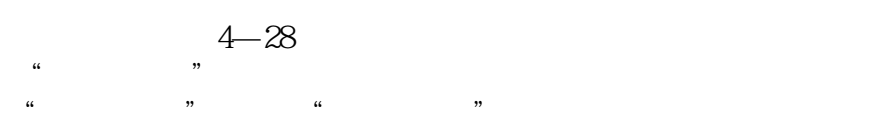

售费用"账户。

 $<<$  (experimentally set  $($  and  $)$  >>

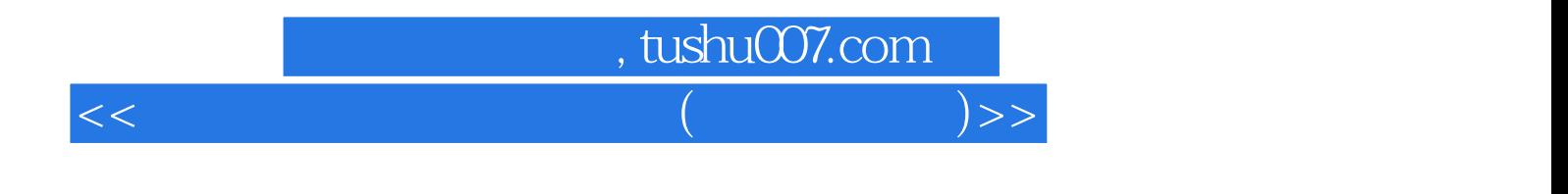

本站所提供下载的PDF图书仅提供预览和简介,请支持正版图书。

更多资源请访问:http://www.tushu007.com